Japan Geoscience Union Meeting 2013 (May 19-24 2013 at Makuhari, Chiba, Japan)

©2013. Japan Geoscience Union. All Rights Reserved.

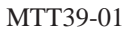

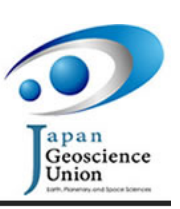

MTT39-01 Room:102A Time:May 21 14:30-14:45

## Enabling an online event with interaction between social media and an internet broadcasting

Masaki Ito<sup>1</sup>*<sup>∗</sup>*

<sup>1</sup>Graduate School of Engineering, Tottori University

This paper introduces the process to hold an online event that discuss on the iOS map application.

Keywords: social media, geomedia, apple map, online event

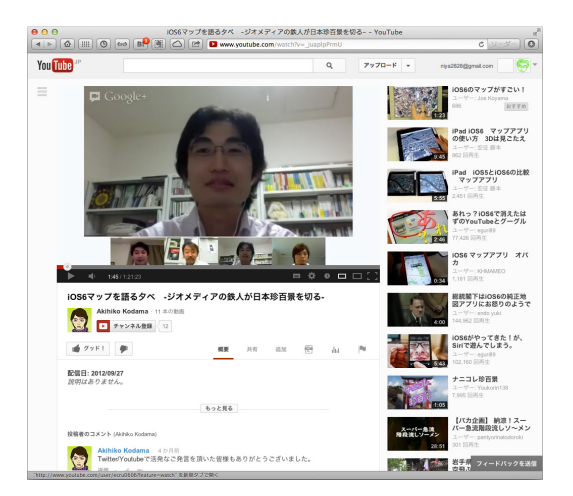